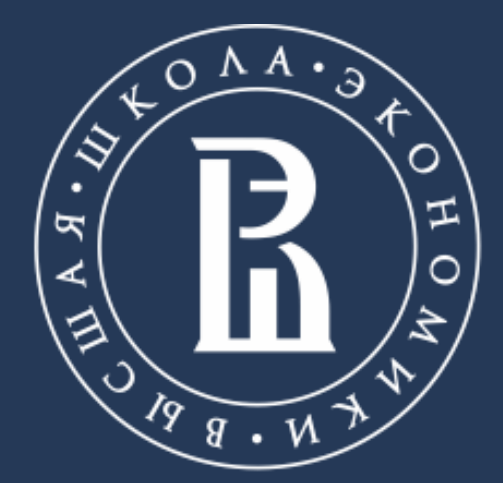

НАЦИОНАЛЬНЫЙ ИССЛЕДОВАТЕЛЬСКИЙ **УНИВЕРСИТЕТ** 

# **EBSCO DISCOVERY SERVICE**

## Сервис интегрированного поиска контента

## Библиотека

Москва, 2020

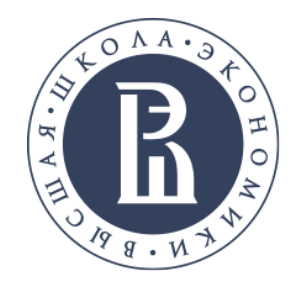

Сервис интегрированного поиска контента в масштабе Веба

Сервис позволяет организовать единую точку входа для поиска через центральный индекс во всех ресурсах, доступных НИУ ВШЭ, а именно:

- в печатных и электронных ресурсах Библиотеки, отраженных в электронном каталоге;
- в лицензионных удаленных ресурсах, которые НИУ ВШЭ оформляет в доступ. Индексирование происходит на уровне детальных метаданных и для большинства ресурсов - на уровне полных текстов.

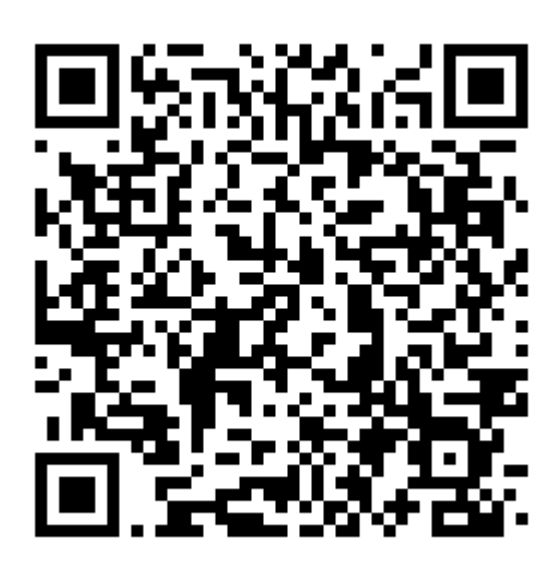

Библиотека

- 
- 

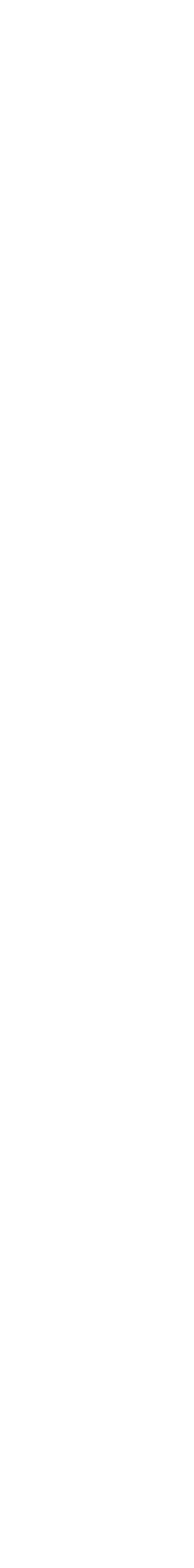

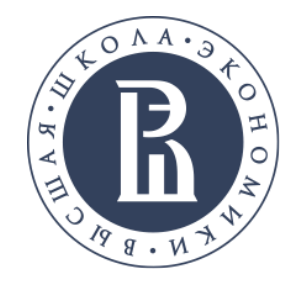

# **EBSCO DISCOVERY SERVICE: ПОИСК ПО ВСЕЙ ЭЛЕКТРОННОЙ ПОДПИСКЕ**

Представлены все англоязычные издания, входящие в подписку НИУ ВШЭ

Библиотека

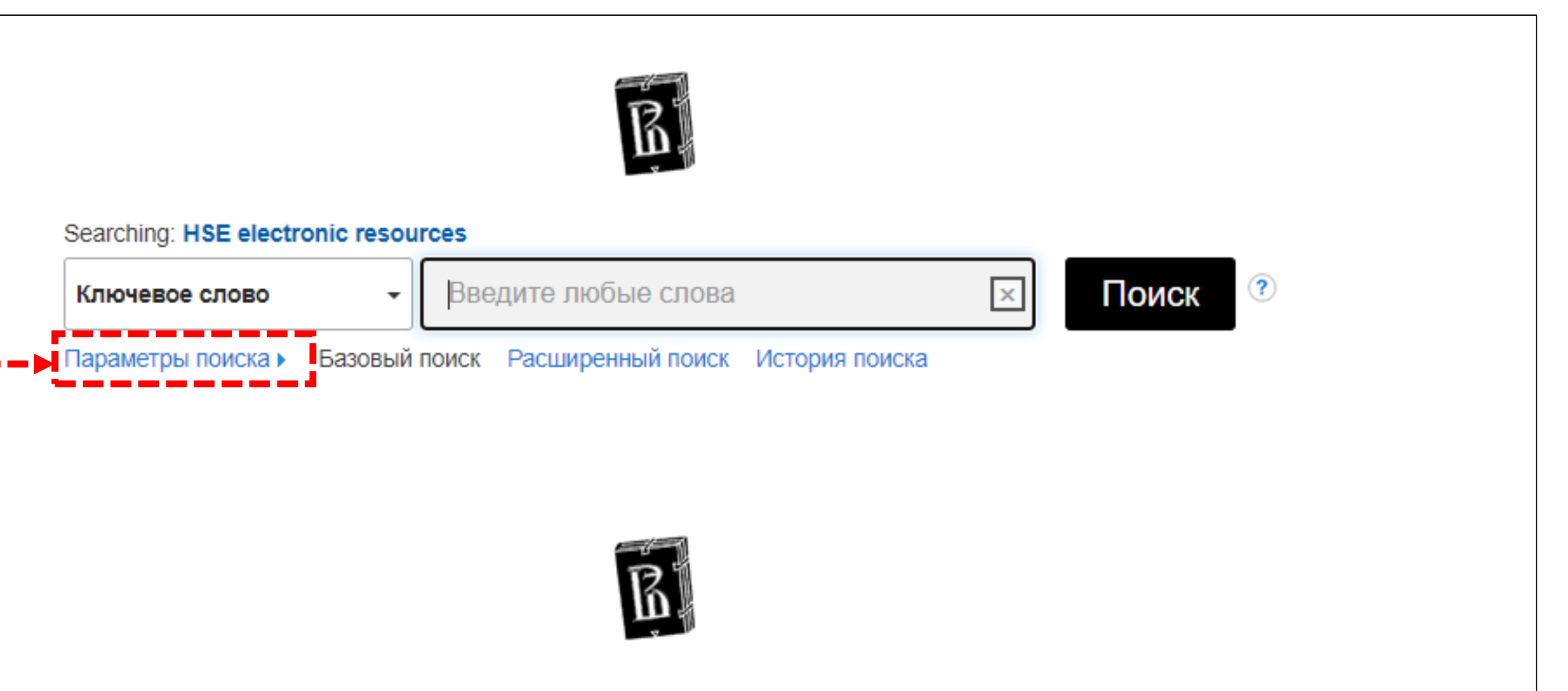

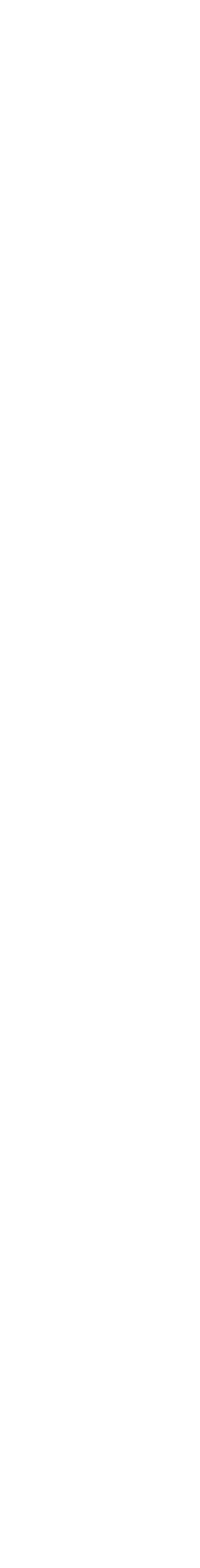

Нажмите на **параметры поиска,** чтобы увидеть доступные режимы и ограничители поиска

Подписка на базы данных EBSCO предоставлена библиотекой НИУ ВШЭ через Национальный электронно-информационный консорциум (НЭИКОН)

Перед тем, как задать ключевое слово, нажмите на параметры поиска, чтобы увидеть доступные режимы и ограничители поиска.

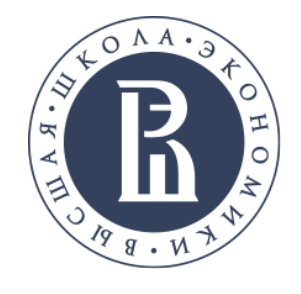

## Выбор ограничителей поиска

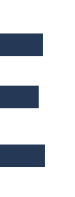

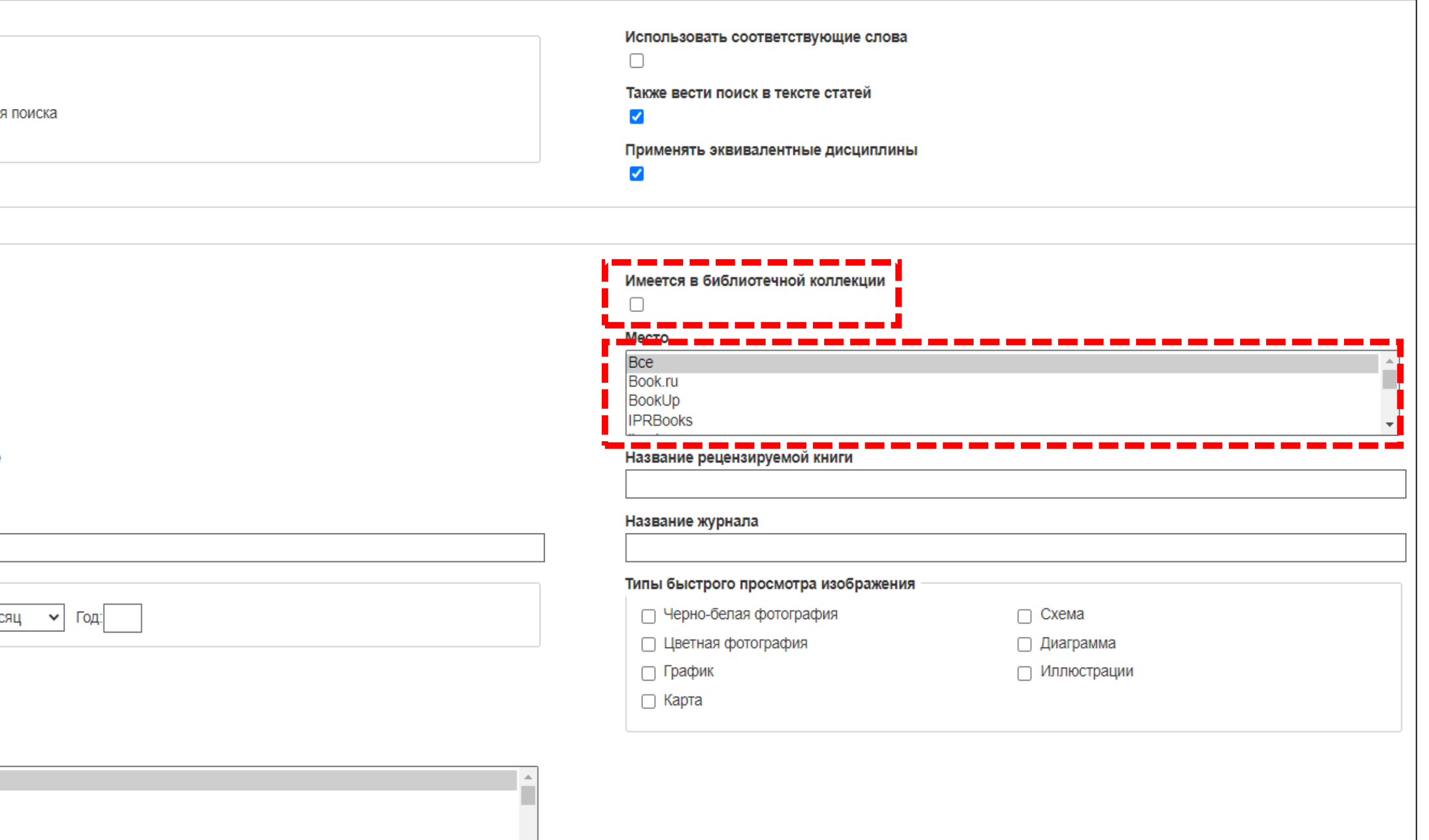

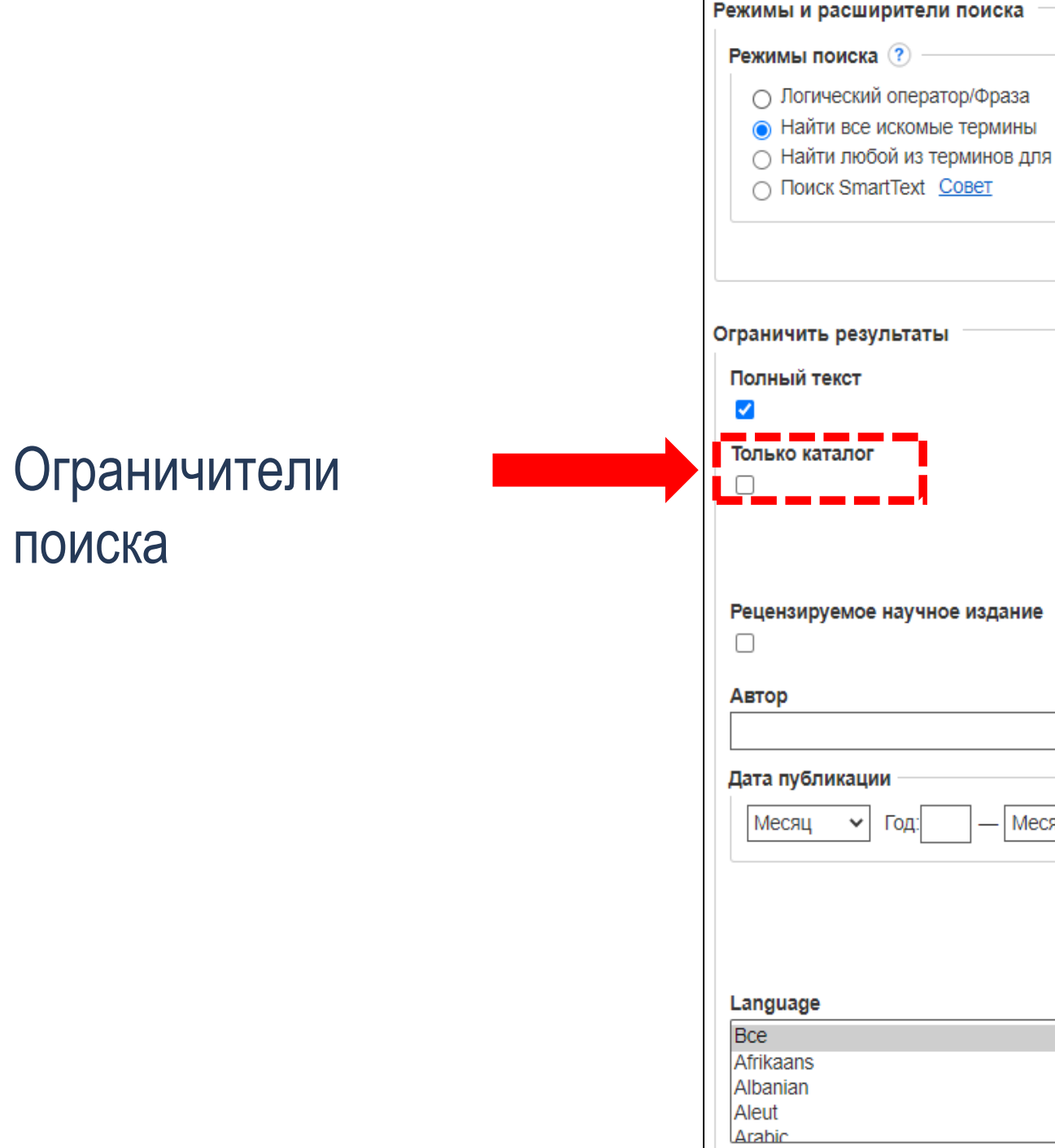

При выборе ограничителя **Только каталог** в список результатов попадают только записи из каталога библиотеки. Ограничитель **Имеется в библиотечной коллекции** отображает в списке результатов полнотекстовые ресурсы, доступные онлайн или физически в Библиотеке.

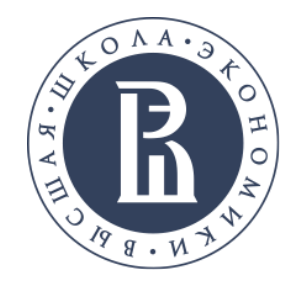

## Выбор ограничителей поиска

Библиотека

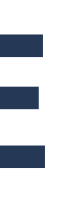

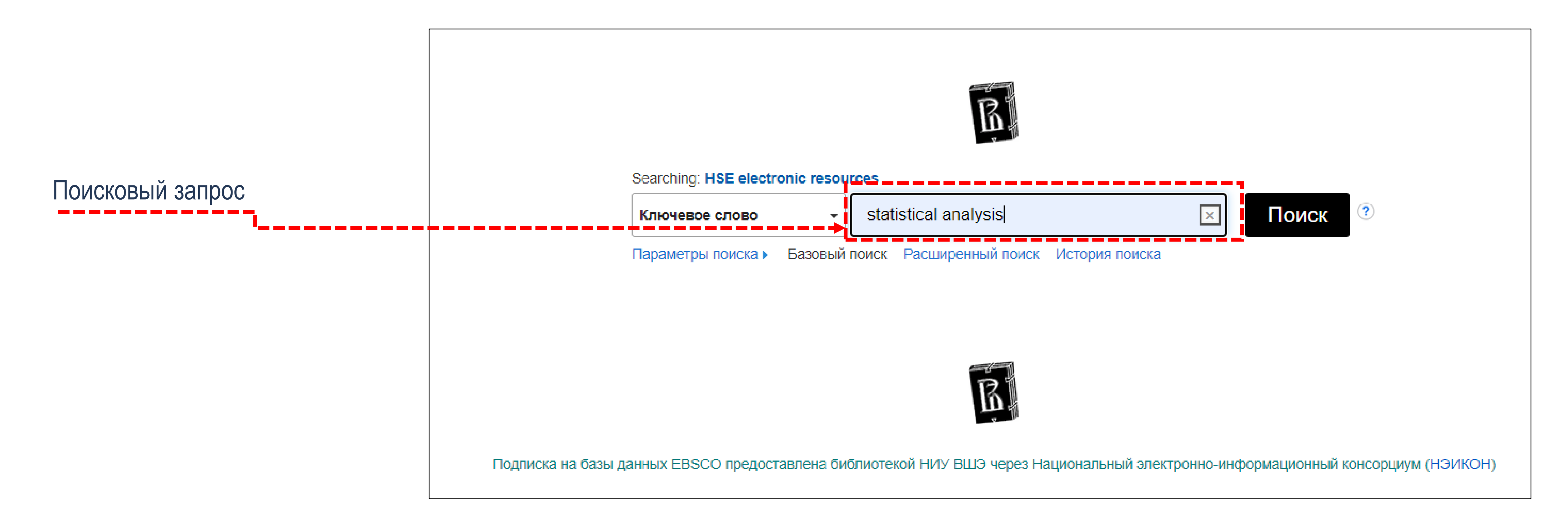

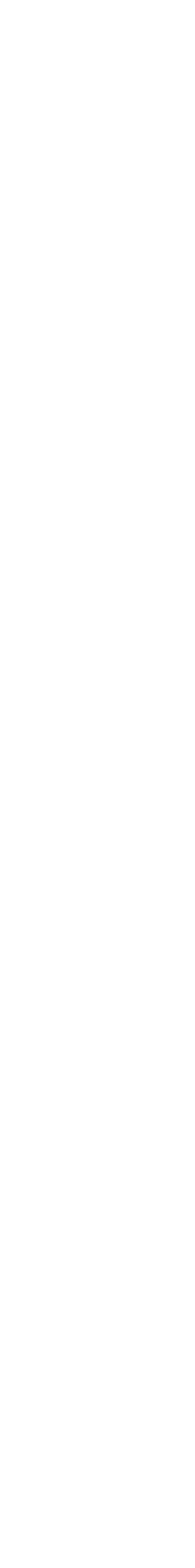

После выбора необходимых ограничителей, введите **ключевое слово**. Часто при проведении поиска на общую тематику, пользователь получает слишком большое количество результатов или при поиске специфической информации, пользователь не находит нужных результатов.

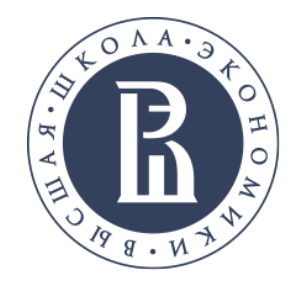

## Выбор ограничителей поиска

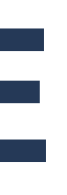

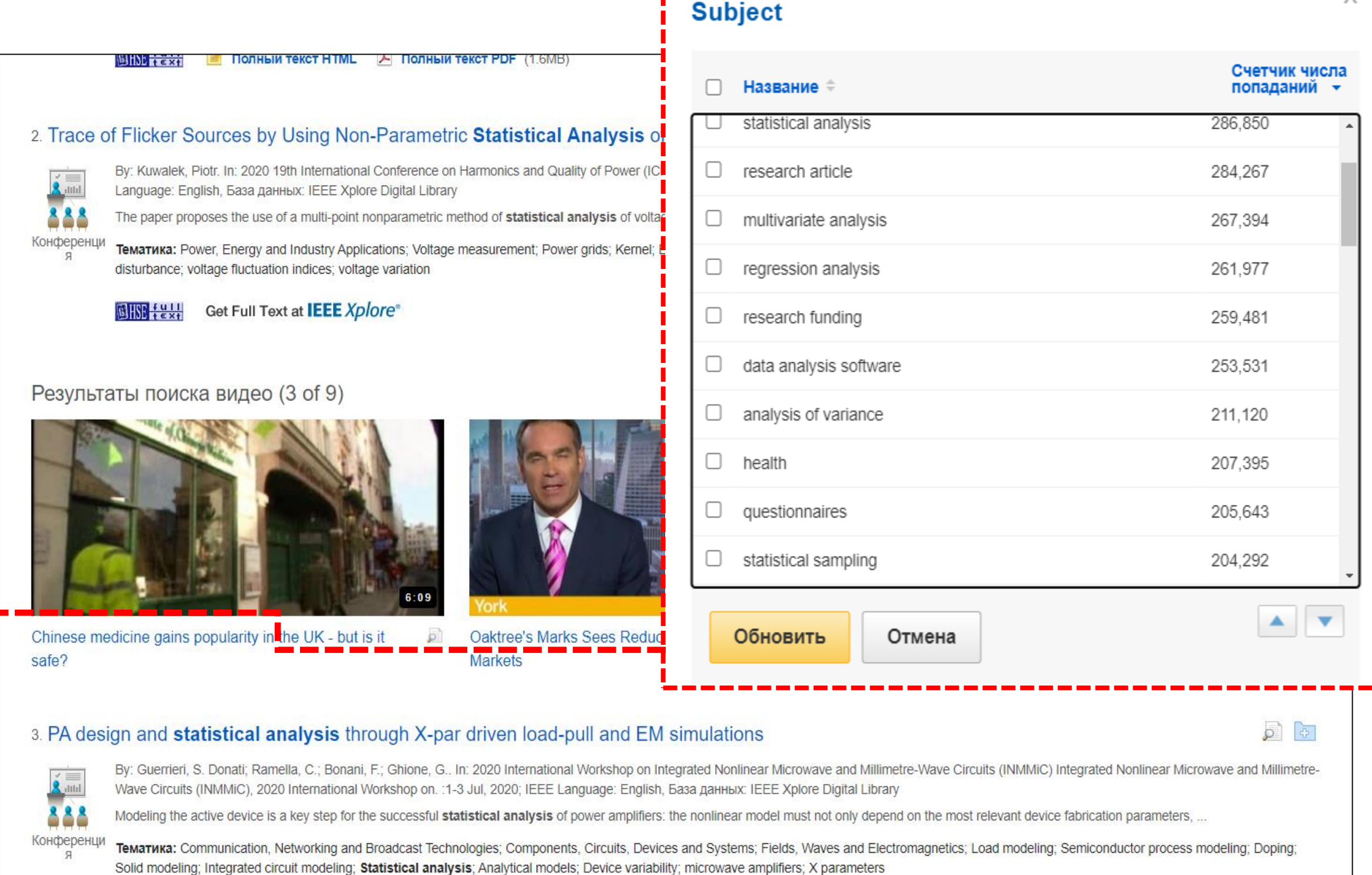

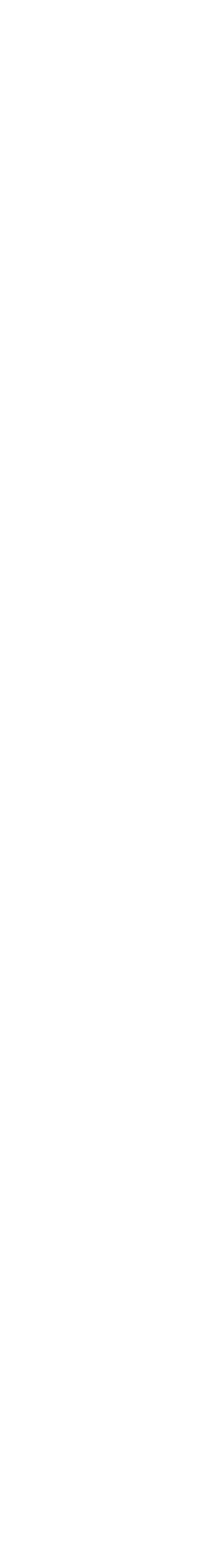

6

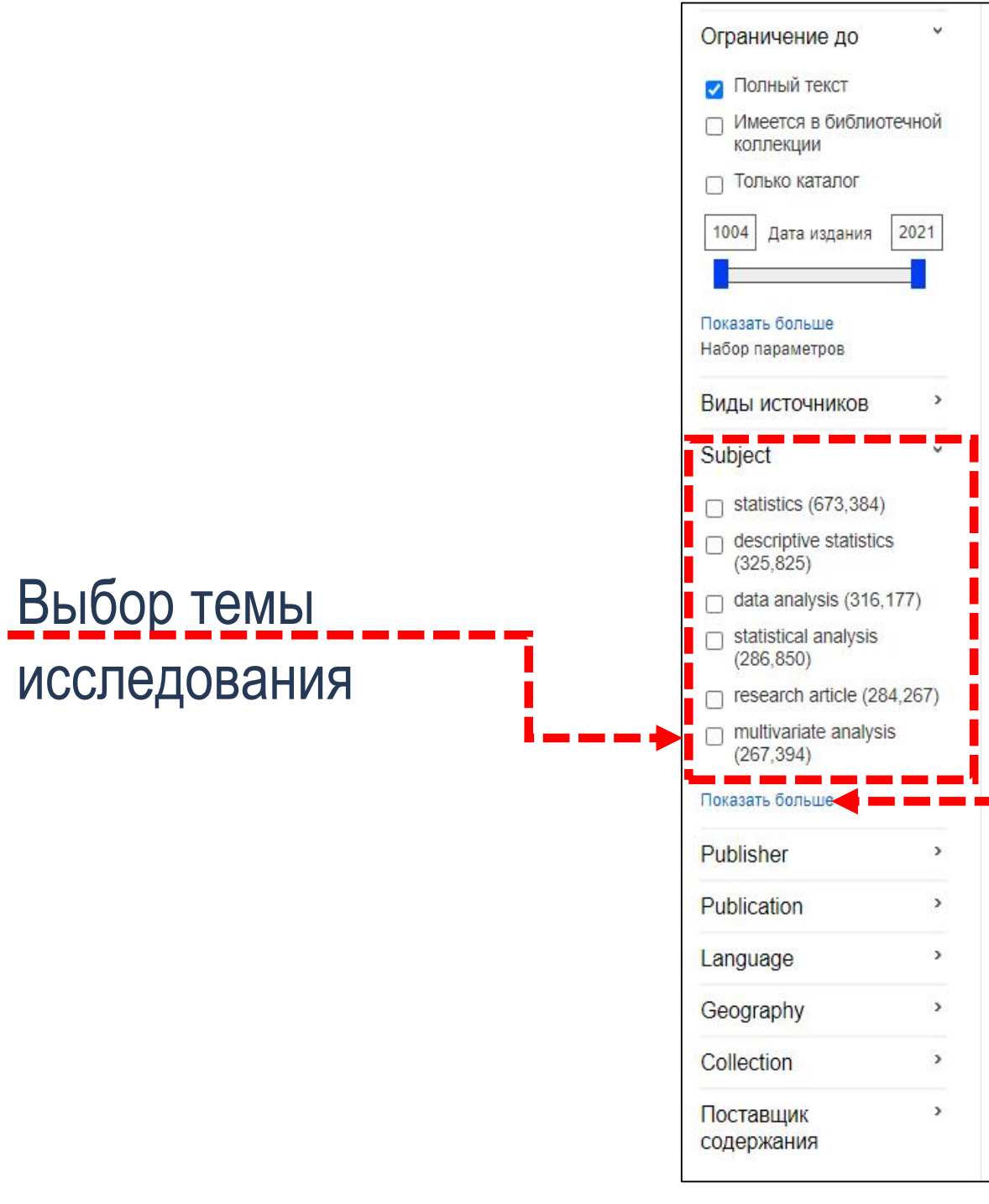

Для уточнения вашего поиска можно применить ограничители из перечня **Уточнить результаты**, либо выбрать блок **Тема** из колонки слева. Чтобы увидеть все доступные варианты, нажмите на ссылку **Показать больше**.

![](_page_6_Picture_0.jpeg)

# Ограничители по разделу Тема

![](_page_6_Picture_7.jpeg)

Х

Счетчик числа<br>попаданий → 34,739 34,057 30,250 22,073 22,073 21,289 21,289 20,709 19,820 15,749

![](_page_6_Picture_70.jpeg)

![](_page_6_Picture_71.jpeg)

![](_page_6_Picture_72.jpeg)

Если дополнительно использовать ограничитель **даты**, то это поможет понять какой именно термин популярен в данном отрезке времени.

![](_page_7_Picture_0.jpeg)

## Ограничители поиска

![](_page_7_Picture_6.jpeg)

![](_page_7_Picture_146.jpeg)

Environmental pollution management is one of the most important features in pollution risk assessment. Several studies have shown that exposure to particulate matter with an aerodynamic diameter

Тематика: PM10 Statistical analysis; Stationarity; Mixture models; Extreme events; Caribbean area

**BIKE** <del>(g.u</del>

## के कि 4. DECISION-MAKING UNDER RISK AND "STATISTICAL THINKING" IN THE 20TH CENTURY (SELECTED MODELS AND PERSONS). By: Rybicki, Wojciech. Mathematical Economics. 2018, Issue 14, p71-94. 24p. DOI: 10.15611/me.2018.14.06. , База данных: Business Source Ultimate The paper is the second part of the series of articles surveying chosen models of decision-making under "risky circumstances". The first segment concerned the earlier period of development of so-. TemaTuka: Statistical decision making; Bayesian analysis; Decision theory; Stochastic models; Decision making **ВНЯВ + 2 У НА ПОЛНЫЙ ТЕКСТ PDF** (1МВ)  $\overline{\mathcal{P}}$   $\overline{\mathcal{P}}$ 5. Estimation bias and bias correction in reduced rank autoregressions By: Nielsen, Heino Bohn. Econometric Reviews, 2019, Vol. 38 Issue 3, p332-349, 18p. Publisher: Taylor & Francis Ltd., База данных: Complementary Inde: This paper characterizes the finite-sample bias of the maximum likelihood estimator (MLE) in a reduced rank vector autoregression and suggests two simulation-based bias corrections. One is a simp **Тематика: MACROECONOMICS: A** RELATION (Statistics): MAXIMUM likelihood statistics: TIME series analysis: STATISTICAL bootstrapping: ITERATIVE methods (Mathematics **TE** Полный текст HTML <sup>[92</sup>] Полный текст PDF **BIRD <del>fell</del>** के बि 6. A Quantile Regression approach for the **analysis** of the diversification in non-life premium risk. By: Baione, Fabio; Biancalana, Davide; De Angelis, Paolo. Soft Computing - A Fusion of Foundations, Methodologies & Applications, Jun2020, Vol. 24 Issue 12, p8523-8534, 12p. Publisher: Springer Nature., База данных: Complementary Index This paper concerns the study of the diversification effect involved in a portfolio of non-life policies priced via traditional premium principles when individual pure premiums are calculated via.. TemaTuka: QUANTILE regression; REGRESSION analysis; RISK premiums; STANDARD deviations; LINEAR statistical models **BHSB** <del>**fest!**</del>

![](_page_7_Picture_14.jpeg)

![](_page_7_Figure_4.jpeg)

Ограничители в левой части экрана используются для уточнения результатов. Ограничители могут меняться в зависимости от требований библиотеки, но такие ограничители как **виды источников**, **тема**, **издание** обычно остаются неизменными.

![](_page_8_Picture_0.jpeg)

## Ограничители поиска

![](_page_8_Picture_6.jpeg)

![](_page_8_Picture_112.jpeg)

6. A Quantile Regression approach for the **analysis** of the diversification in non-life premium risk.

By: Baione, Fabio; Biancalana, Davide; De Angelis, Paolo. Soft Computing - A Fusion of Foundations, Methodologies & Applications, Jun2020, Vol. 24 Issue 12, p8523-8534, 12p. Publisher: Springer Nature., База данных: Complementary Index

This paper concerns the study of the diversification effect involved in a portfolio of non-life policies priced via traditional premium principles when individual pure premiums are calculated via...

Тематика: QUANTILE regression; REGRESSION analysis; RISK premiums; STANDARD deviations; LINEAR statistical models

के कि

![](_page_8_Picture_15.jpeg)

![](_page_8_Figure_4.jpeg)

Ограничители в левой части экрана используются для уточнения результатов. Ограничитель **Виды источников**.

![](_page_9_Picture_0.jpeg)

## Ограничители поиска. Издание

Библиотека

![](_page_9_Picture_6.jpeg)

![](_page_9_Picture_10.jpeg)

![](_page_9_Picture_13.jpeg)

![](_page_9_Picture_4.jpeg)

Ограничитель **Издание** предоставляет обзор основных журналов или других типов источников на заданную тематику, что позволяет быстро отфильтровать статьи из одного или нескольких изданий.

![](_page_10_Picture_0.jpeg)

## Ограничители поиска. Издательство

Библиотека

Просмотреть все результаты

![](_page_10_Picture_90.jpeg)

![](_page_10_Picture_11.jpeg)

![](_page_10_Picture_12.jpeg)

![](_page_10_Figure_4.jpeg)

## Marke

## By: Landwehr, James M., Reston, Va.: Denver, CO: U.S. Dept. of the

Oakt

 $\wp$ 

База данных: Government Printing Office Catalog

**Тематика:** Computer programs -- Testing.; Computer software -- Qua

 $U$ HSE  $\frac{1}{2}$ View Record from the Government Printing Office

Ограничитель **Издательство** позволяет отфильтровать результаты по конкретному издателю. Иногда издательства выпускают несколько журналов на одну тематику, это позволит получить больше подходящих результатов.

![](_page_11_Picture_0.jpeg)

## Уточнение результатов поиска

![](_page_11_Picture_6.jpeg)

## 2. Trace of Flicker Sources by Using Non-Parametric Statistical Analysis of Voltage Changes

 $\sqrt{a}$ 

Kuwalek, Piotr. In: 2020 19th International Conference on Harmonics and Quality of Power (ICHQP) Harmonics and Quality of Power (ICHQP), 2020 19th International Conference on. :1-6 Jul, 2020; IEEE

statistical analysis of voltage changes to identify sources of voltage fluctuations in the power grid. At the beginning of th

mation: Statistical analysis: Mathematical model: Impedance: quality: source of

![](_page_11_Picture_24.jpeg)

![](_page_11_Picture_16.jpeg)

Oaktree's Marks Sees Reduced Ro Markets

## 3. PA design and statistical analysis through X-par driven load-pull and EM sime

By: Guerrieri, S. Donati; Ramella, C.; Bonani, F.; Ghione, G., In: 2020 International Workshop on Integrate Wave Circuits (INMMIC), 2020 International Workshop on. :1-3 Jul, 2020; IEEE Language: English, Basa Modeling the active device is a key step for the successful statistical analysis of power amplifiers: the no

Тематика: Communication, Networking and Broadcast Technologies; Components, Circuits, Devices and

![](_page_11_Picture_116.jpeg)

![](_page_11_Figure_4.jpeg)

Кроме того, уточнить результаты можно за счет выбора поставщиков информации из одноименного списка **Поставщик содержания**. Чтобы увидеть все доступные варианты, нажмите на ссылку **Показать больше**.

![](_page_12_Picture_0.jpeg)

## Уточнение результатов поиска

![](_page_12_Picture_6.jpeg)

![](_page_12_Picture_83.jpeg)

![](_page_12_Picture_10.jpeg)

![](_page_12_Figure_4.jpeg)

При усечении результатов поиска с помощью ограничителей, все элементы добавляются в **Текущий поиск** в верхней части левого столбца. Щелкнув по значку **Х** можно убрать элемент из перечня **Текущий поиск** и обновить результаты поиска.

![](_page_13_Picture_0.jpeg)

## Ограничители поиска

![](_page_13_Picture_6.jpeg)

![](_page_13_Picture_88.jpeg)

![](_page_13_Figure_4.jpeg)

Ограничитель **Полный текст** позволит вам получить результаты, доступные онлайн. Для того, чтобы получить в списке результатов только ресурсы, доступные в библиотеке выберите ограничитель **Имеется в библиотечной коллекции**. Если вы ищете научную информацию, выберите ограничитель **Рецензируемое научное издание**.

![](_page_14_Picture_0.jpeg)

## Просмотр статьи

![](_page_14_Picture_6.jpeg)

![](_page_14_Picture_102.jpeg)

**Statistical Analysis of the Performance of Rank Fusion** 

![](_page_14_Picture_103.jpeg)

![](_page_14_Picture_10.jpeg)

![](_page_14_Figure_4.jpeg)

При наличии нужной статьи в списке результатов, щелкните по ссылке **Полный текст**, чтобы ее прочитать. Для получения подробных сведений о статье, нажмите на ее название. Краткую информацию можно посмотреть, наведя указатель мыши на **значок увеличительного стекла**.

![](_page_15_Picture_0.jpeg)

## Инструменты для работы со статьей

![](_page_15_Picture_6.jpeg)

![](_page_15_Picture_42.jpeg)

![](_page_15_Picture_9.jpeg)

![](_page_15_Picture_10.jpeg)

![](_page_15_Picture_43.jpeg)

В подробной записи отобразится информация о статье, а также ссылка на полный текст, если она есть в наличии. При этом отдельный результат можно распечатать, сохранить, процитировать, экспортировать или отправить по электронной почте с помощью панели инструментов в правой части экрана.

![](_page_16_Picture_0.jpeg)

## Расширенный поиск

Библиотека

![](_page_16_Picture_6.jpeg)

![](_page_16_Picture_8.jpeg)

В интерфейсе EBSCO Discovery Service присутствует окно **Расширенный поиск**, которое позволяет искать информацию одновременно по нескольким ключевым словам в различных полях поиска. Введите условия поиска в полях поиска и выберите нужные темы из соответствующих раскрывающихся списков.

![](_page_16_Picture_47.jpeg)

![](_page_17_Picture_0.jpeg)

## История поиска / оповещений

![](_page_17_Picture_6.jpeg)

![](_page_17_Picture_64.jpeg)

![](_page_17_Picture_10.jpeg)

![](_page_17_Picture_11.jpeg)

![](_page_17_Figure_4.jpeg)

Вы можете просматривать историю поиска, нажав на ссылку **История поиска**, также можете корректировать предыдущий поиск, проводить тот же самый поиск заново или комбинировать два разных поиска в один.

# Спасибо за внимание!

![](_page_18_Picture_0.jpeg)

В подготовке презентации принимала участие главный библиотекарь Соломатина Александра Вадимовна

Библиотека

![](_page_19_Picture_0.jpeg)

НАЦИОНАЛЬНЫЙ ИССЛЕДОВАТЕЛЬСКИЙ **УНИВЕРСИТЕТ** 

library.hse.ru E-mail.: aofedorov@hse.ru Адрес: г.Москва, Покровский бульвар, 11 каб. R116